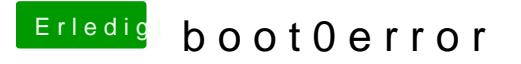

Beitrag von keiner99 vom 17. September 2014, 16:00

mir hat es damals geholfen myHack zu starten und damit einfach "Cha auszuwählen, der hat keinen Boot0 Error verursacht.